|                                |             | 71                 | REQUEST TO ESTABL                                                                                                    | ISH DOCKET RECEIVED FPSC                 |  |  |
|--------------------------------|-------------|--------------------|----------------------------------------------------------------------------------------------------|------------------------------------------|--|--|
| Date:                          | 5/16/2011   |                    | Docket No.:                                                                                                    | 11 0155-TI                               |  |  |
| 1. From Staff / Division:      |             | on:                | Division Of Regulatory Analysis/Toni Earnhart QE COMMISSION                                                                                                    |                                          |  |  |
| 2. OPR:                        | Toni Earnh  | Toni Earnhart, RAD |                                                                                                    |                                          |  |  |
| 3. OCR:                        | GCO         |                    |                                                                                                    |                                          |  |  |
| 4. Suggested Docket Title:     |             |                    | Compliance investigation of IXC Registration No. TK189, issued to TotalCom Ame Corporation, for apparent first-time violation of Section 364.336, F.S., and Rule 4.0161, F.A.C., Regulatory Assessment Fees; Telecommunications Companies. |                                          |  |  |
| 5. Progra                      | m/Module/S  | Submod             | lule Assignment:                                                                                                    | A18a, A10                                |  |  |
| 6. Sugges                      | sted Docket | Mail L             | ist.                                                                                                    | 1.                                       |  |  |
| a. Pro                         | ovide NAME  | SIACR              | ONYMS, if registered company.                                                                                                    | ☐ Provided as an Attachment              |  |  |
| Company<br>if applica<br>TK189 |             | arties<br>nclude a | address, if different from MCD):                                                                                                    | Representatives (name and address):      |  |  |
|                                |             |                    |                                                                                                    | rs. (match representatives to companies) |  |  |
| Company<br>if applica          | ,           |                    | d persons, if any, address, if different from MCD):                                                                                                    | Representatives (name and address):      |  |  |
| 7. Check of                    |             | ] Supp             | porting Documentation Attached                                                                                                    | ☐ To be provided with Recommendation     |  |  |
|                                |             |                    |                                                                                                    |                                          |  |  |

DOCUMENT NUMBER DATE

03380 MAY 16 =

ADM

OPC

CLK NA

File Edit View Payments Iools Reports Options Docket Viewer

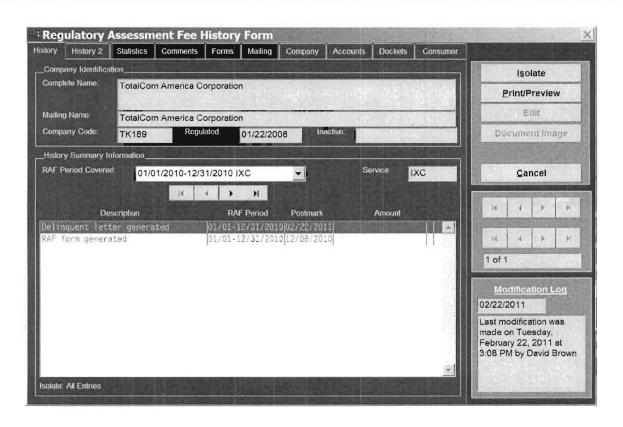

DOCUMENT NUMBER - DATE

03380 MAY 16 =

## COMPANY IDENTIFICATION

Printed on 05/06/2011 at 16:39:44 by TJE

Complete Name: TotalCom America Corporation

Mailing Name: TotalCom America Corporation

Company Code: TK189 FEID Number: 65-0794532

RAF ACCOUNT FOR THE PERIOD 01/01/2010 THROUGH 12/31/2010

Reg. Date: 01/22/2008 Inactive Date:

Service: IXC - Interexchange Telephone

Received: No RAF Form

Status: Pending

Amended: No Extension: No Frozen: No Comments: No

Payment Count: 0 Payments Made to Date

Operating Rev: \$0.00 Interstate Rev: \$0.00

RAF Rate:

| Assessment    | Due    | Paid   | Owe    |
|---------------|--------|--------|--------|
| RAF           | \$0.00 | \$0.00 | \$0.00 |
| Penalty       | \$0.00 | \$0.00 | \$0.00 |
| Interest      | \$0.00 | \$0.00 | \$0.00 |
| Extension Fee | \$0.00 | \$0.00 | \$0.00 |
| Total         | \$0.00 | \$0.00 | \$0.00 |

Last modification was made on Wednesday, December 8, 2010 at 1:00 PM by David Brown

| SENDER: COMPLETE THIS SECTION                                                                                                    | COMPLETE THIS SECTION ON DELIVERY                                                                                                    |  |  |
|----------------------------------------------------------------------------------------------------|----------------------------------------------------------------------------------------------------|--|--|
| <ul> <li>Complete items 1, 2, and 3. Also complete item 4 if Restricted Delivery is desired.</li> <li>Print your name and address on the reverse so that we can return the card to you.</li> <li>Attach this card to the back of the mailpiece,</li> </ul> | A. Signature  X                                                                                                    |  |  |
| or on the front if space permits.  1. Article Addressed to:                                                                                                    | D. Is delivery address different from item 1? Yes If YES, enter delivery address below: No                                                                                                    |  |  |
| TK189-10-0-D TotalCom America Corporation 100 North Biscayne Blvd., Suite 812                                                                                                    | The second second secon |  |  |
| Miami, FL 33132-2310                                                                                                    | 3. Service Type  Certified Mail  ☐ Registered ☐ Insured Mail ☐ C.O.D.                                                                                                    |  |  |
|                                                                                                    | 4. Restricted Delivery? (Extra Fee)                                                                                                    |  |  |
| 2. Article Number 7006                                                                                                    | 0100 0003 1056 9442                                                                                                    |  |  |